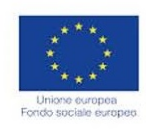

Verificare la corretta pubblicazione sul BURC del decreto

Verificare il rispetto degli obblighi di informazione e

di approvazione dell'Avviso Pubblico

pubblicità previsti dalla normativa vigente

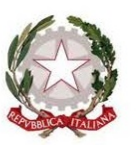

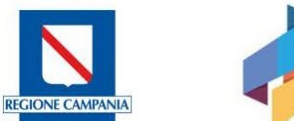

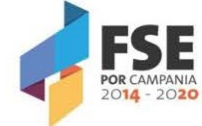

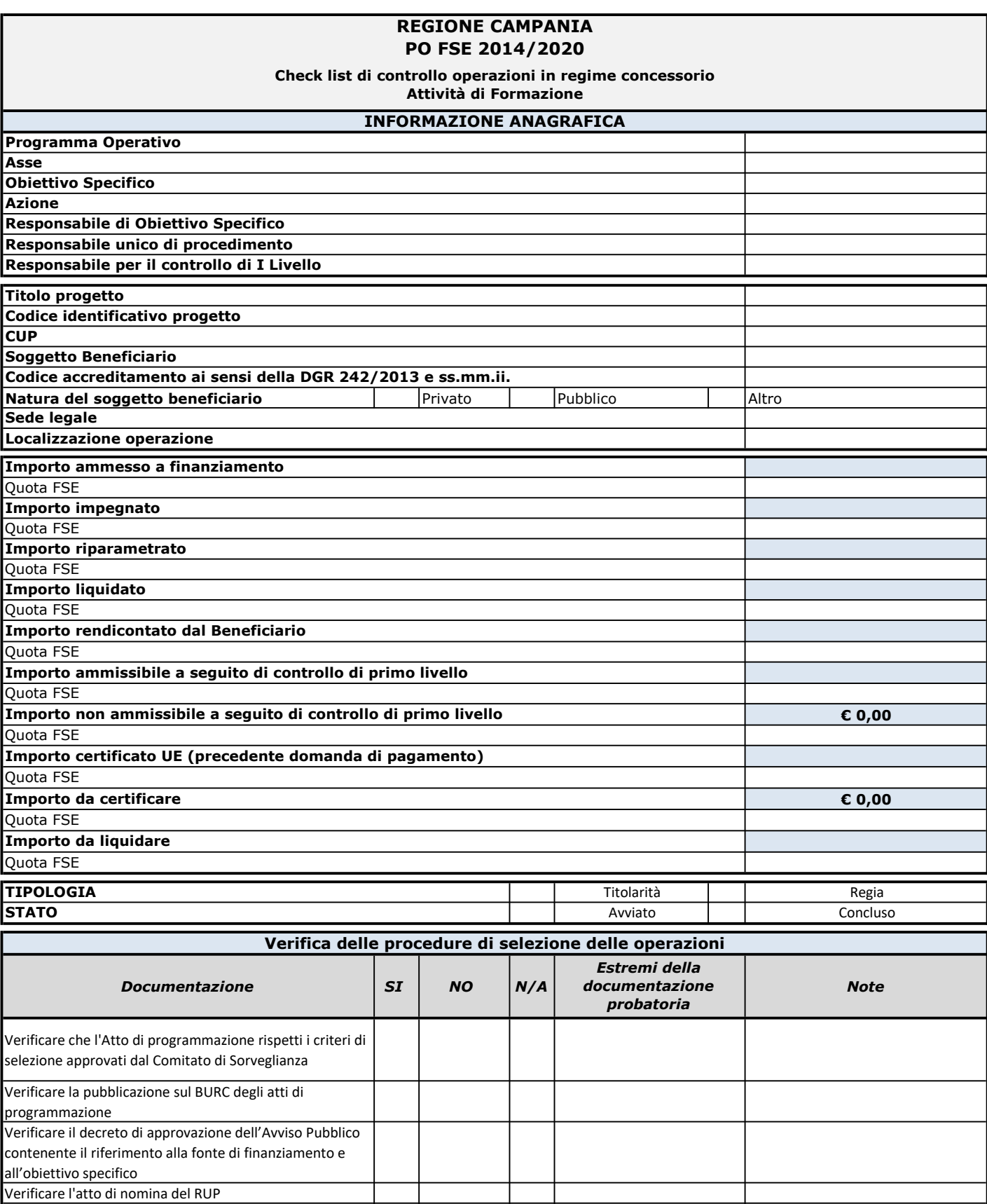

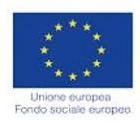

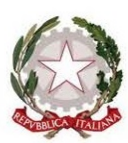

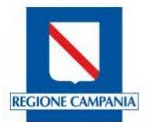

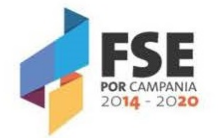

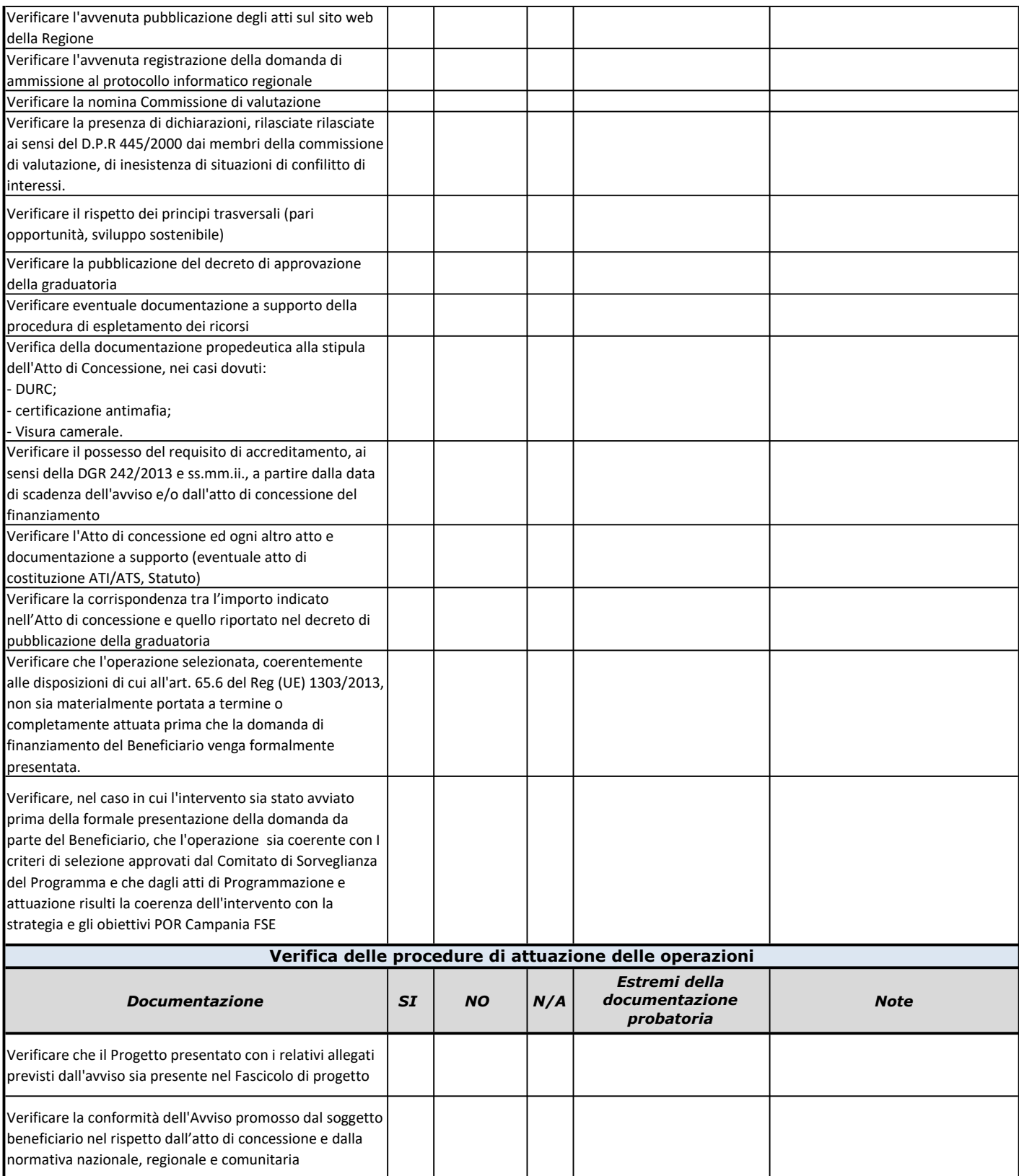

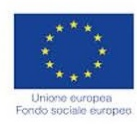

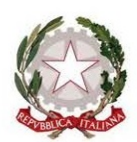

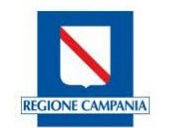

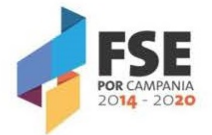

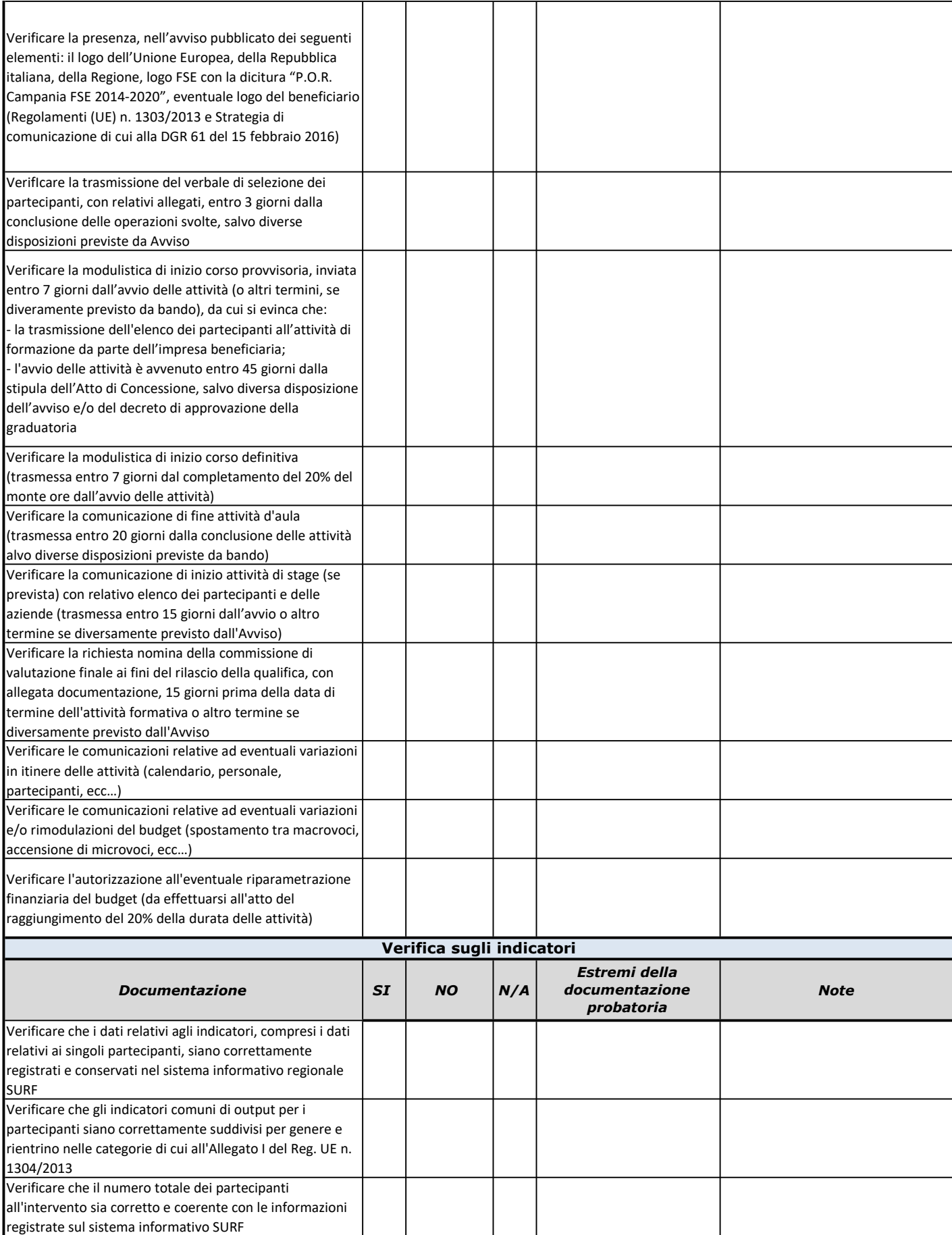

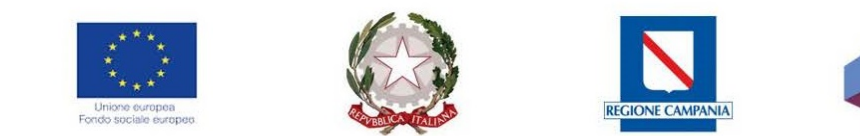

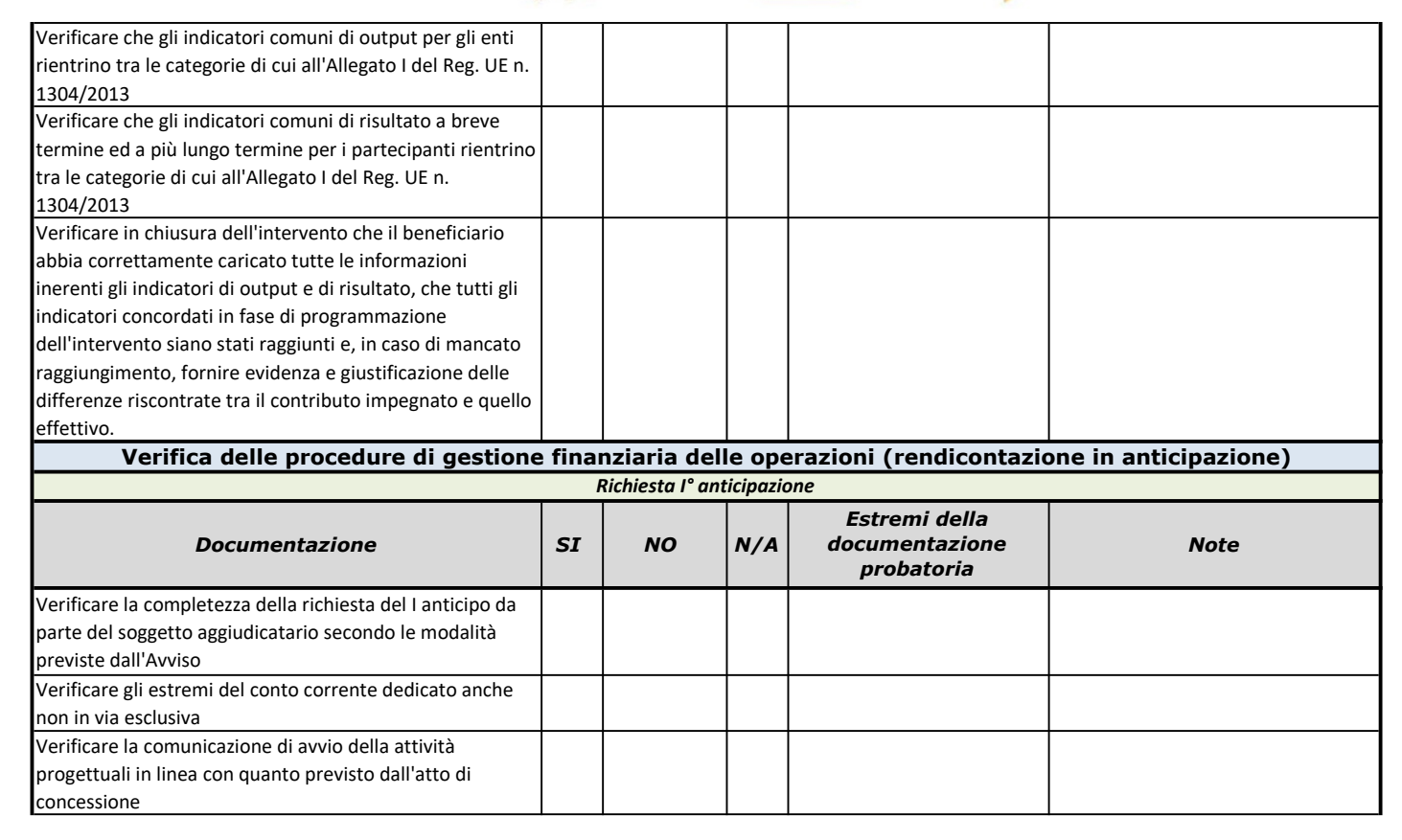

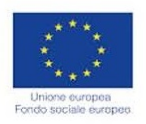

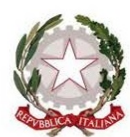

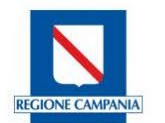

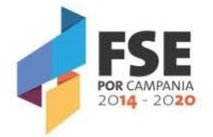

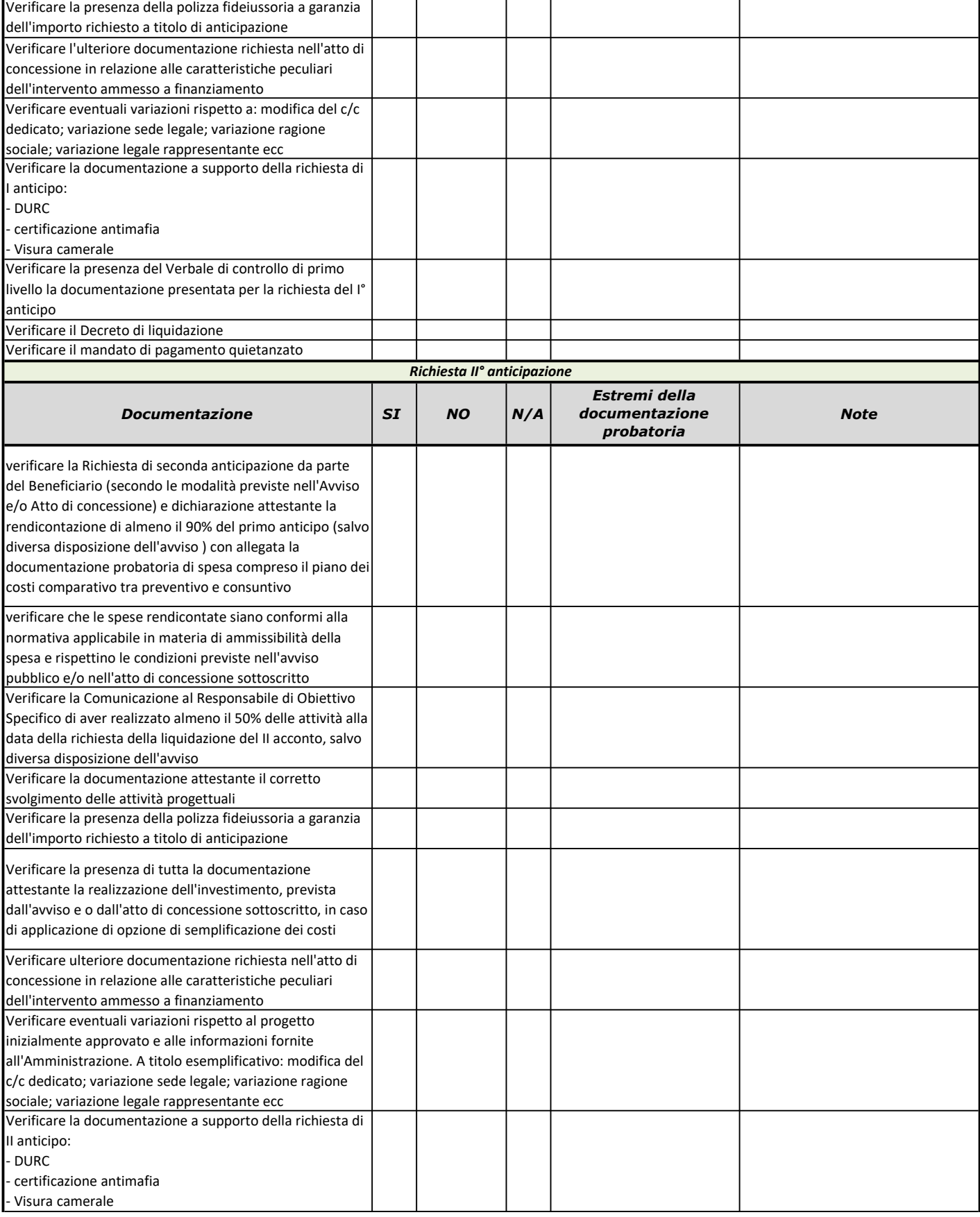

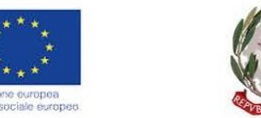

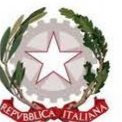

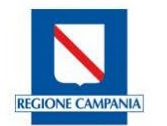

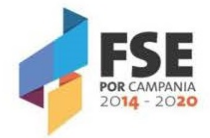

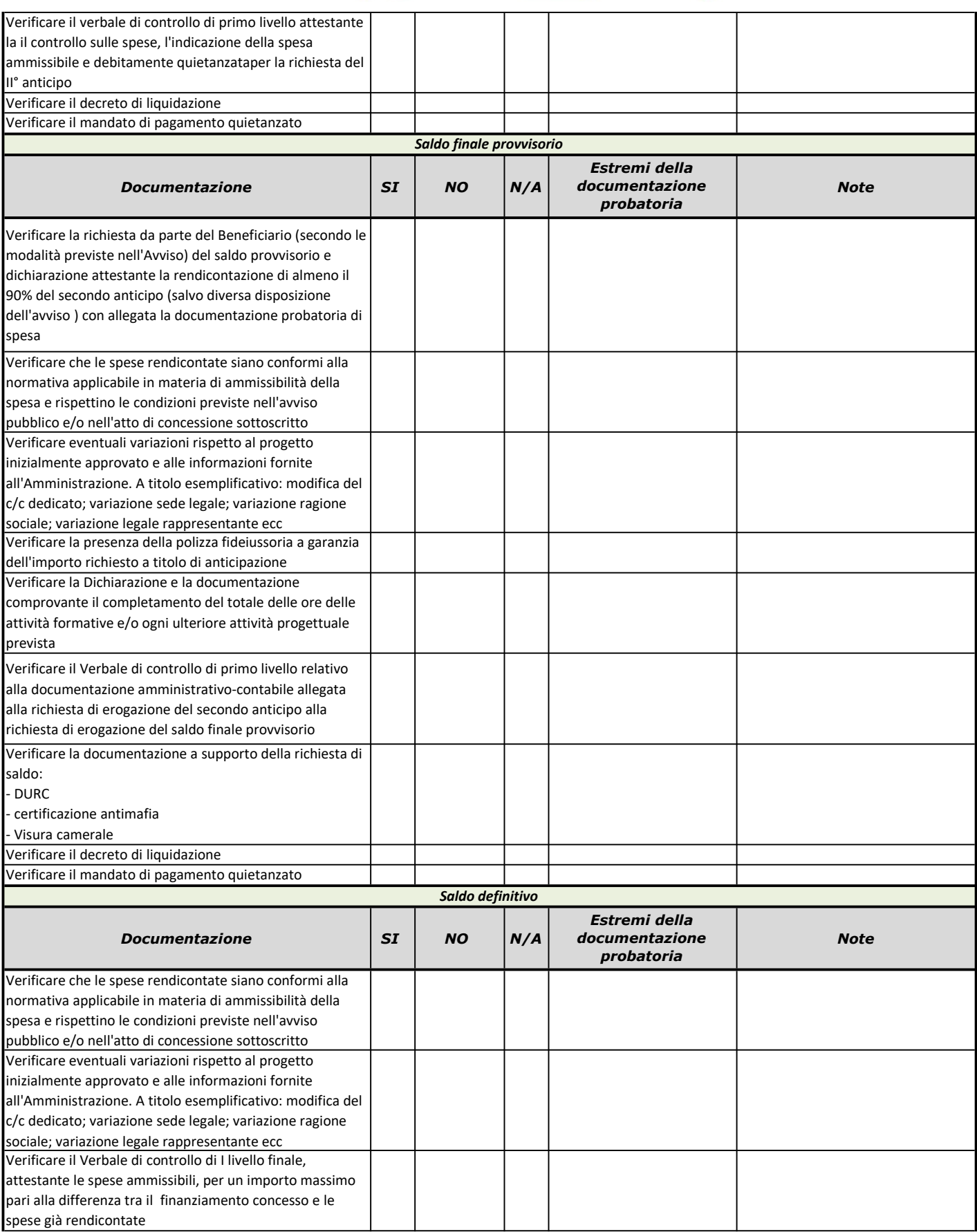

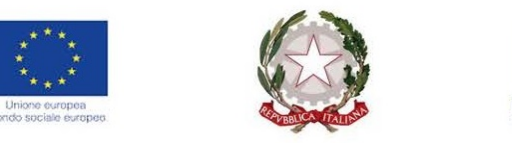

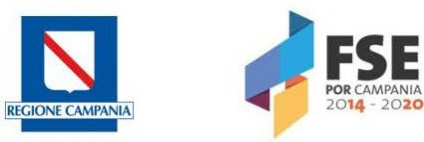

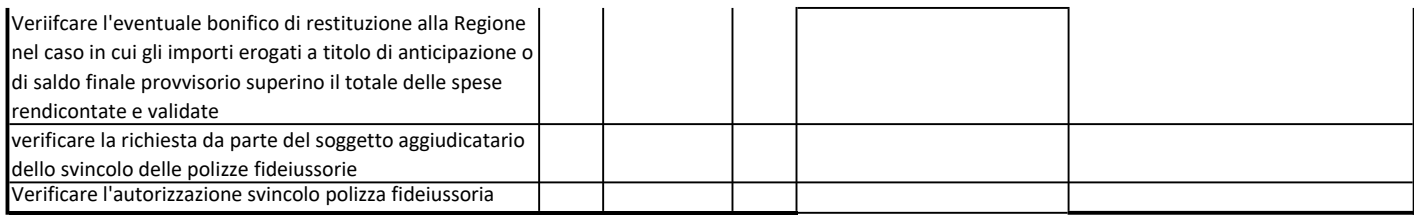

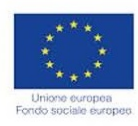

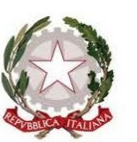

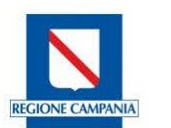

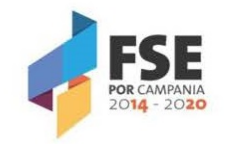

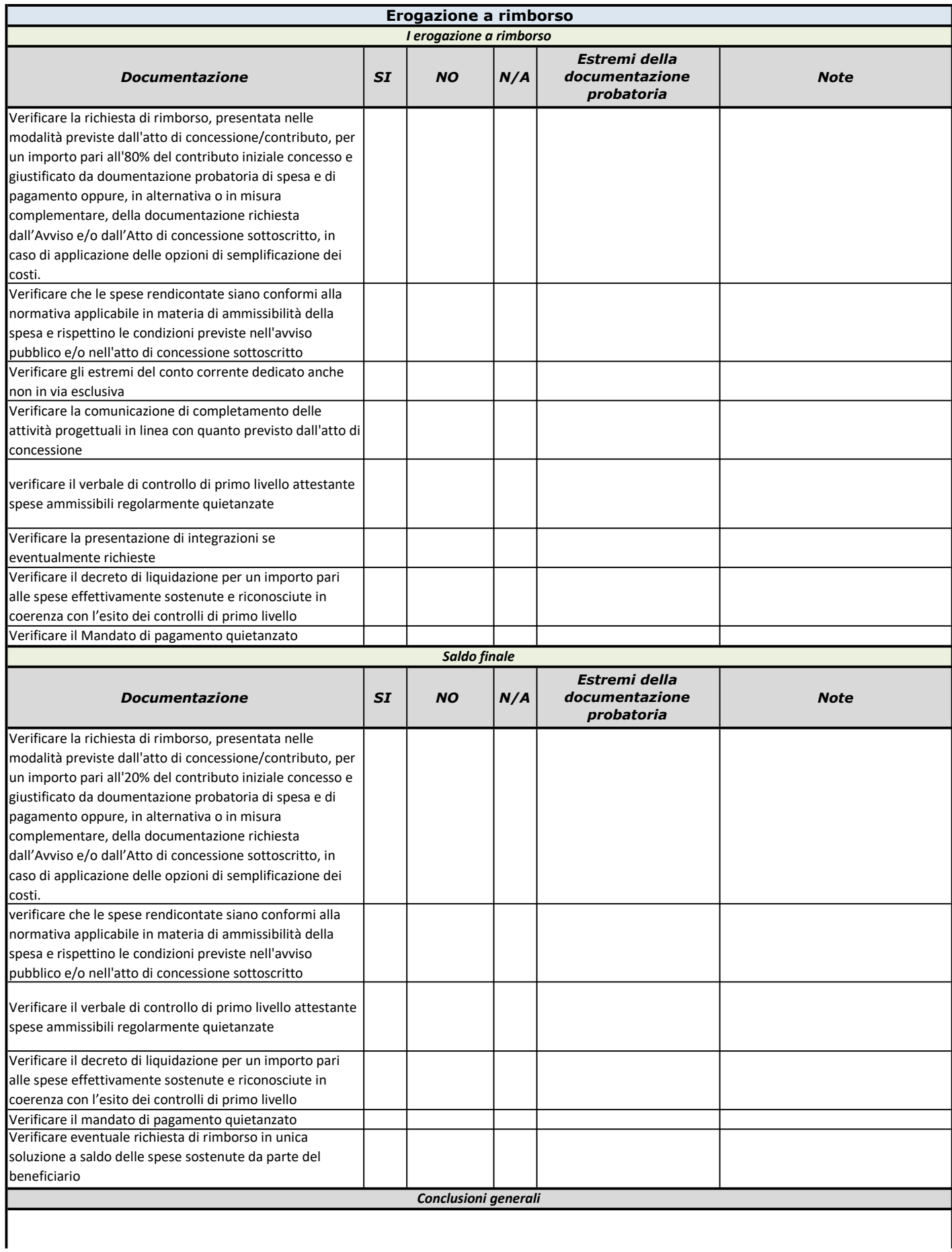

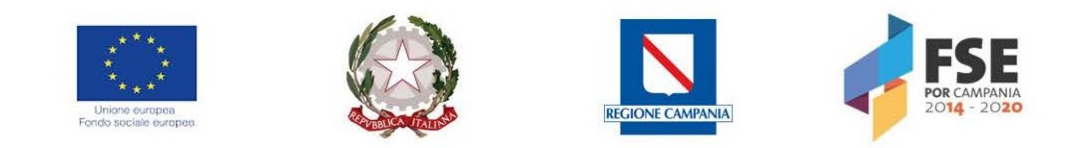

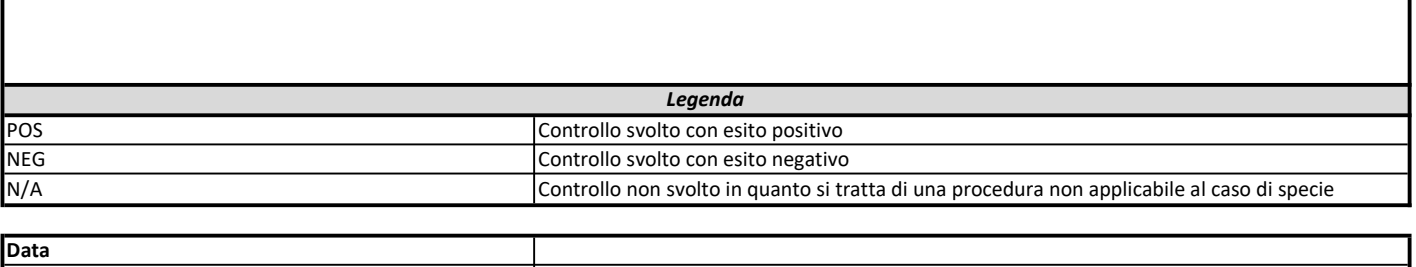

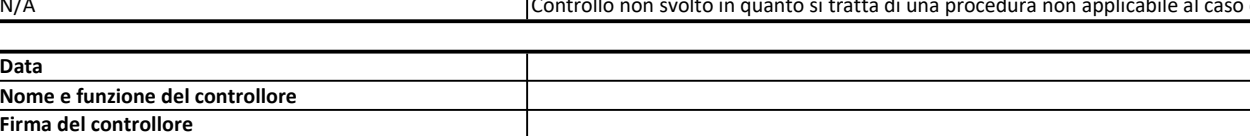

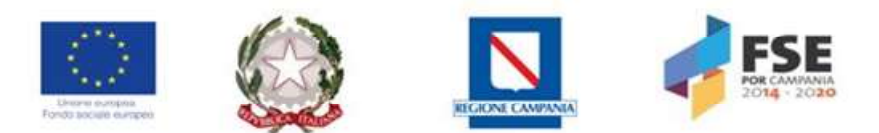

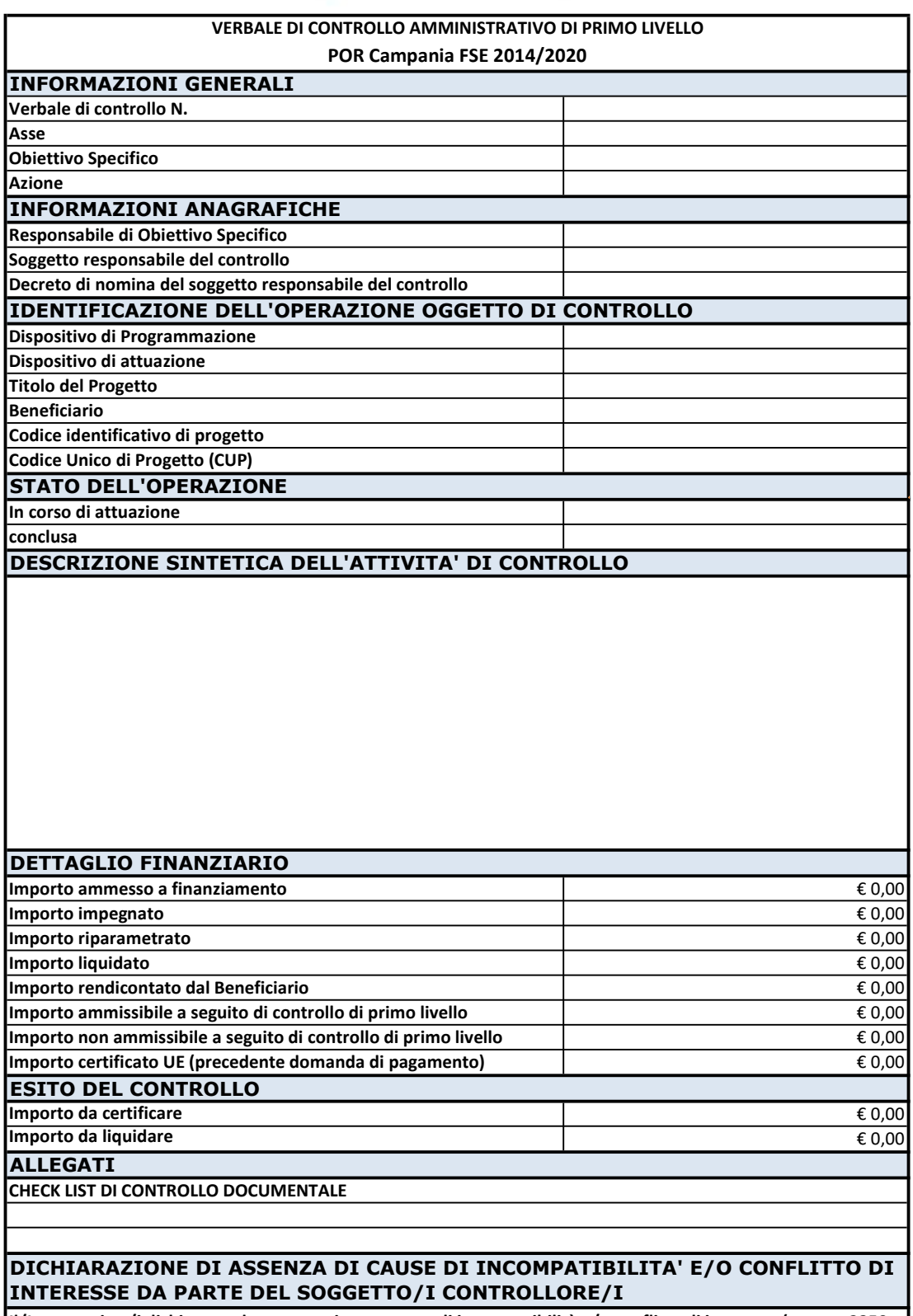

Il/I sottoscritto/i dichiarano che non sussistono cause di incompatibilità e/o conflitto di interesse (ex artt. 2359 e 2399 del codice civile) riguardo sia al progetto verificato, che rispetto all'ente gestore. In particolare dichiarano inoltre di non aver preso parte alla redazione, presentazione e gestione del progetto verificato, nonché ad attività di controllo di secondo livello e/o di valutazione e certificazione

Data Firma del soggetto controllore/i